## Scribe<sup>-</sup> Updating Personal Information and Spouses Information

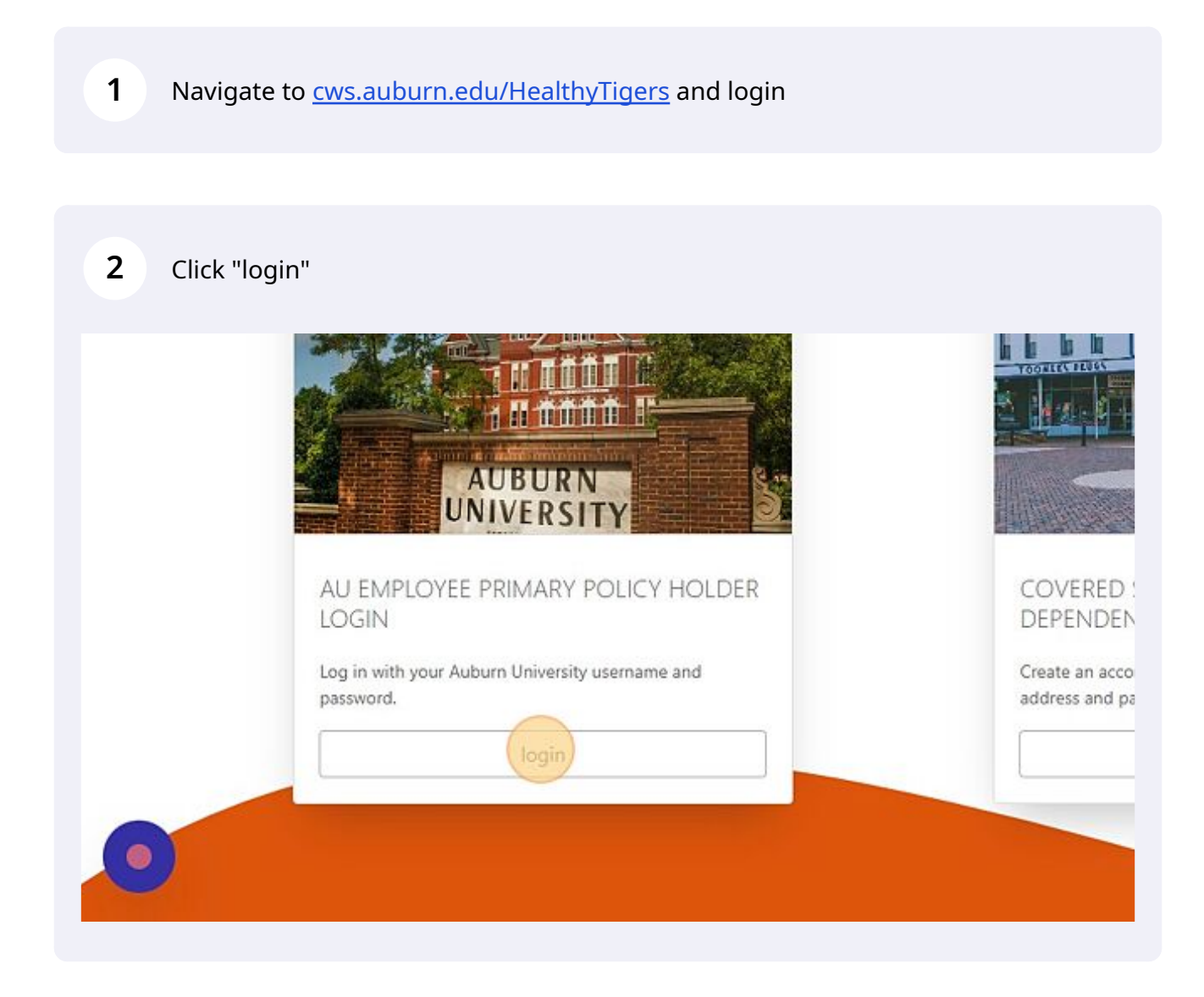

Click "Select" to update your personal information.

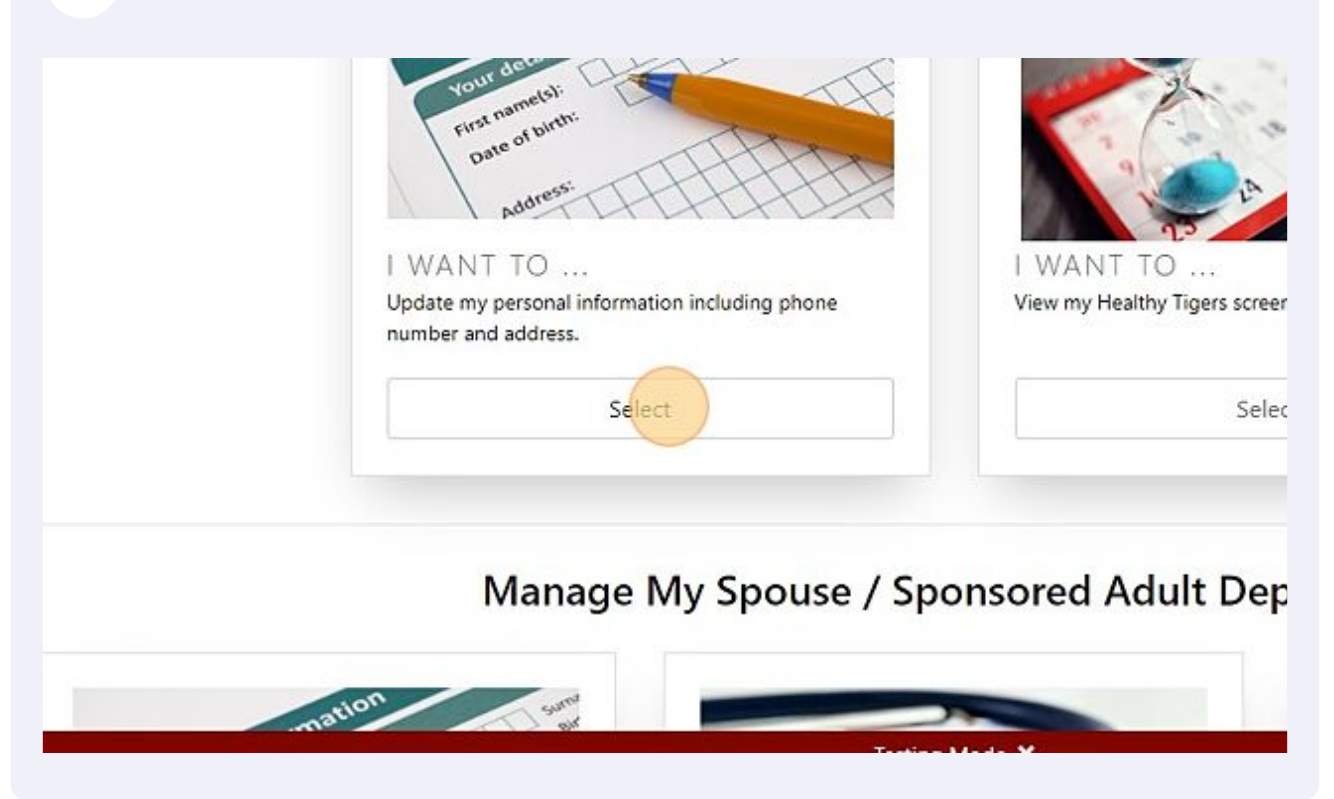

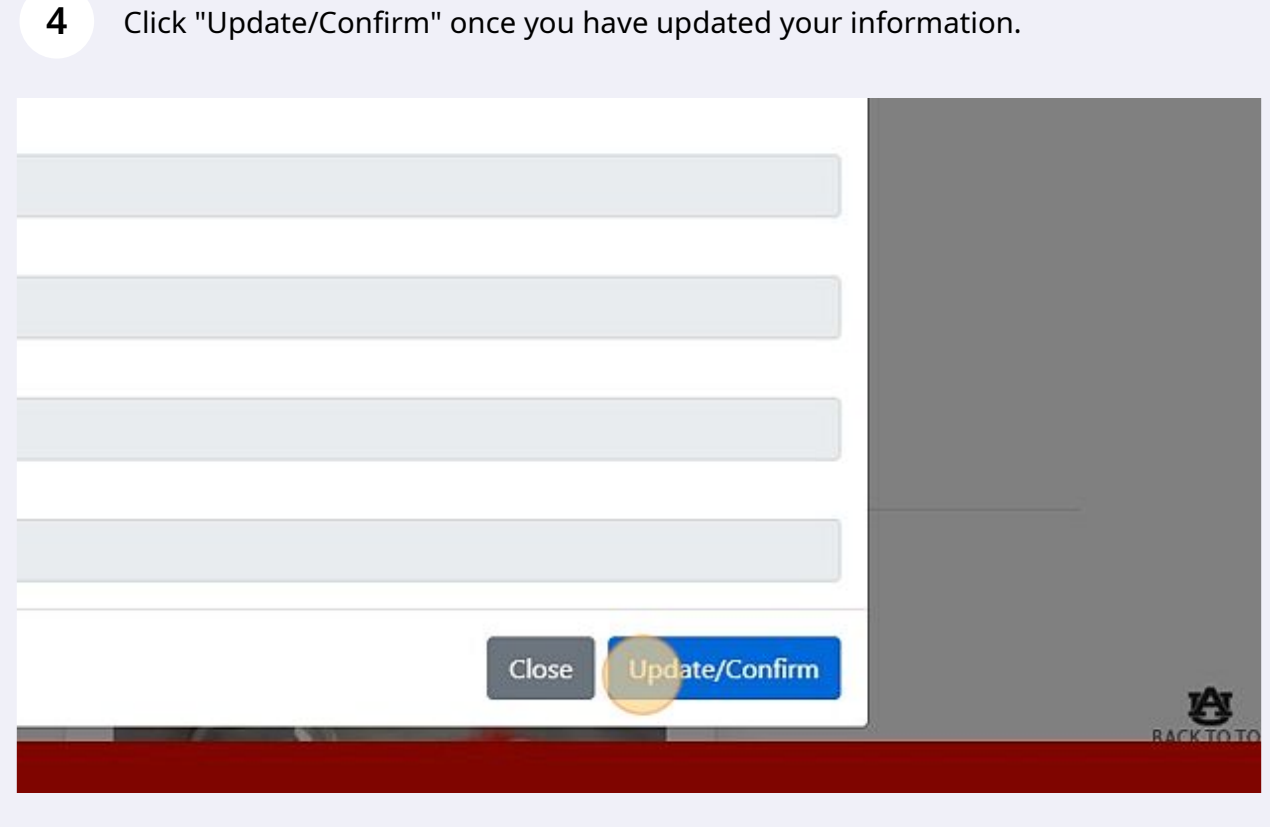

Click "Select" to update your spouse's information.

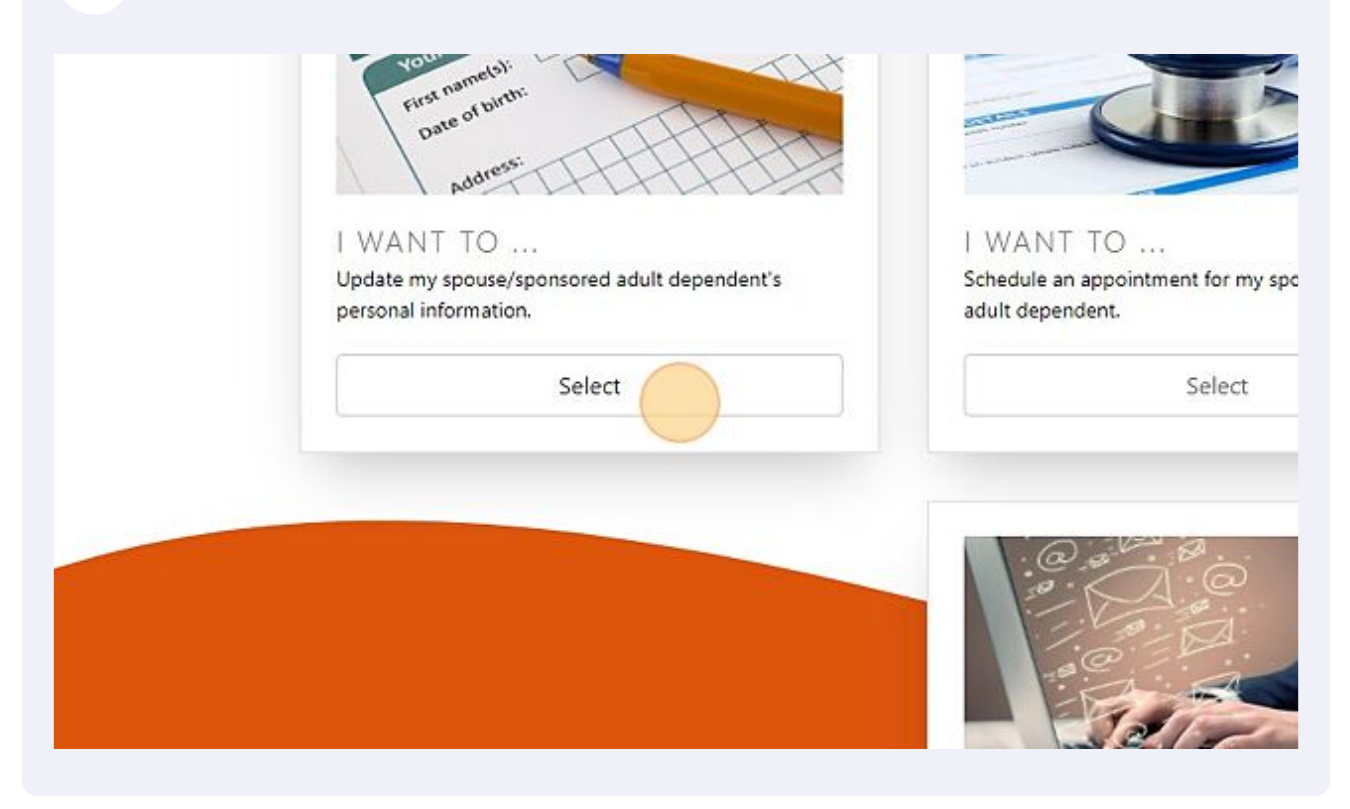

## Click "Submit" once you have updated your spouse's information.

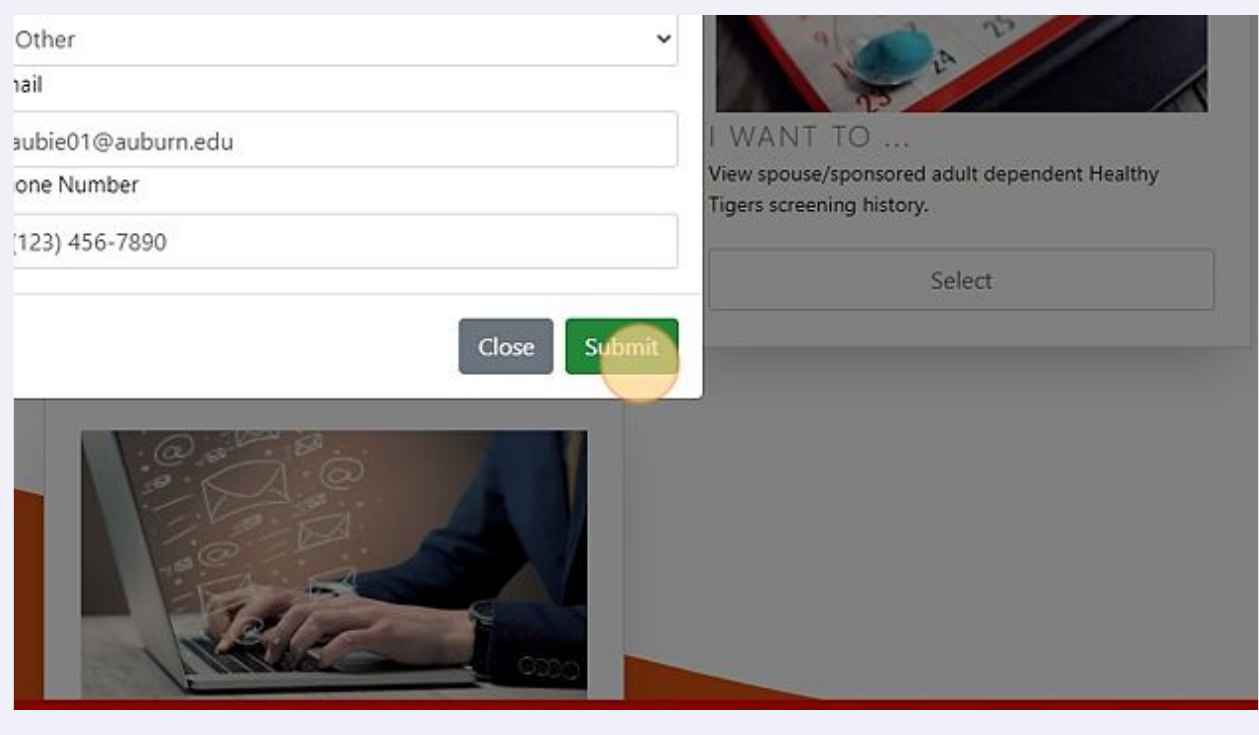